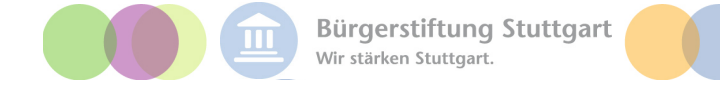

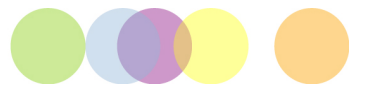

# PROJEKTANTRAG "SCHNELLE HILFE"

### HINWEIS: Bitte schreiben Sie nicht über das untere Ende der Felder hinaus

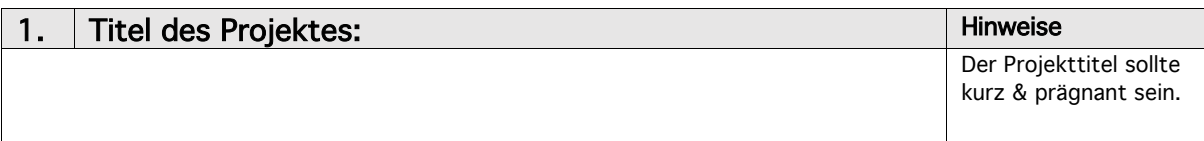

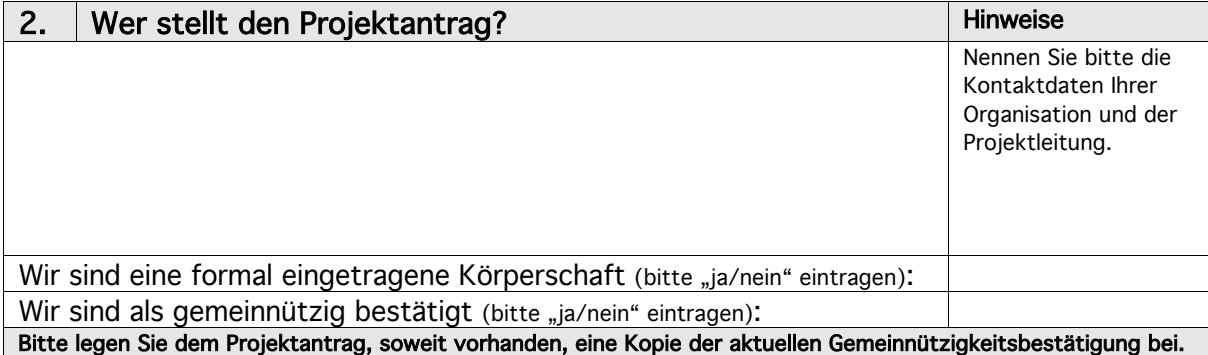

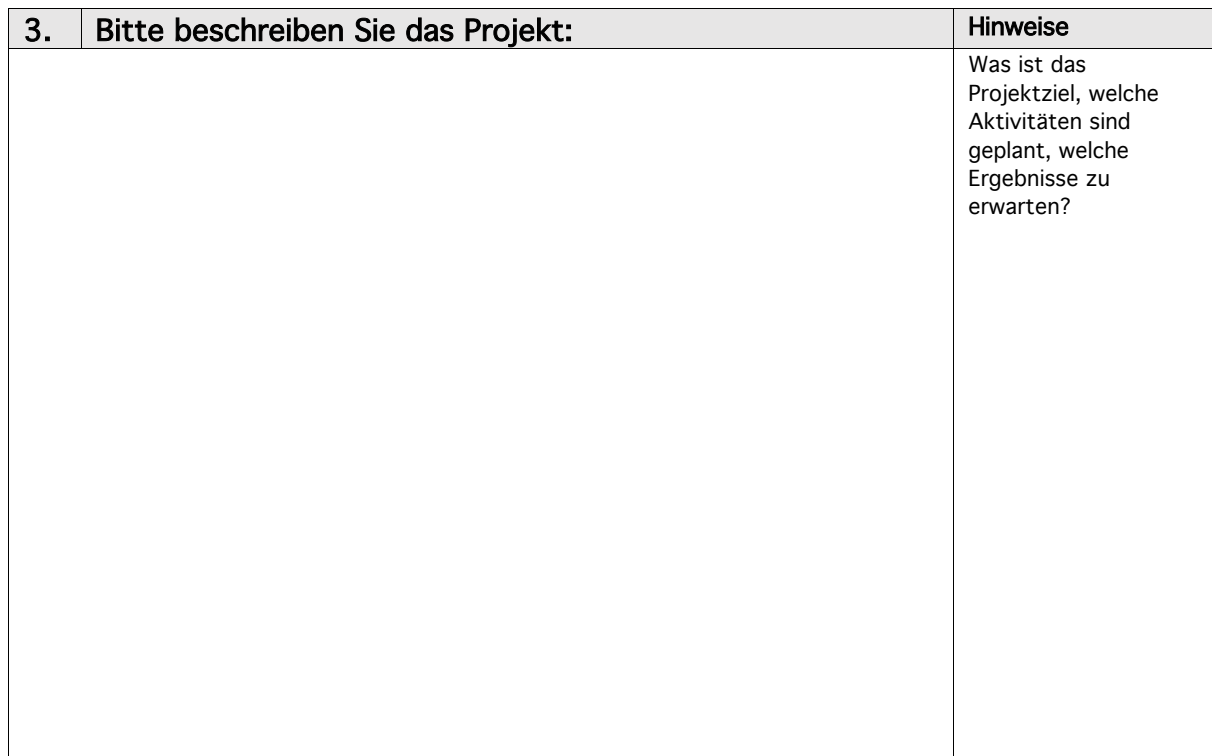

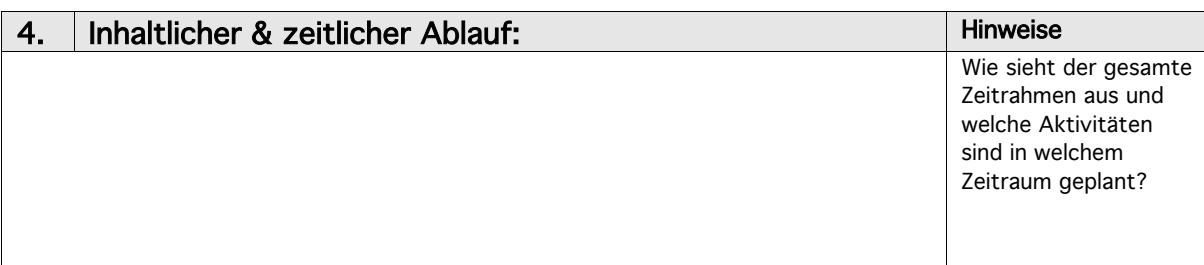

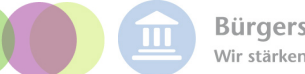

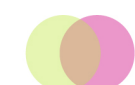

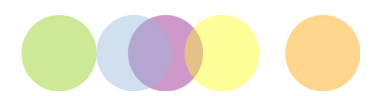

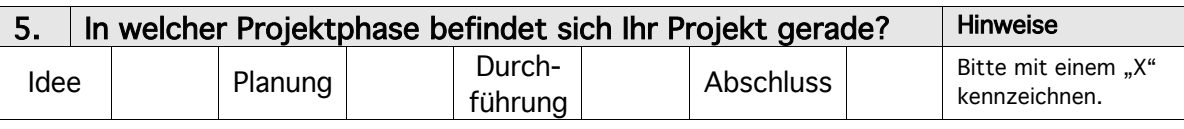

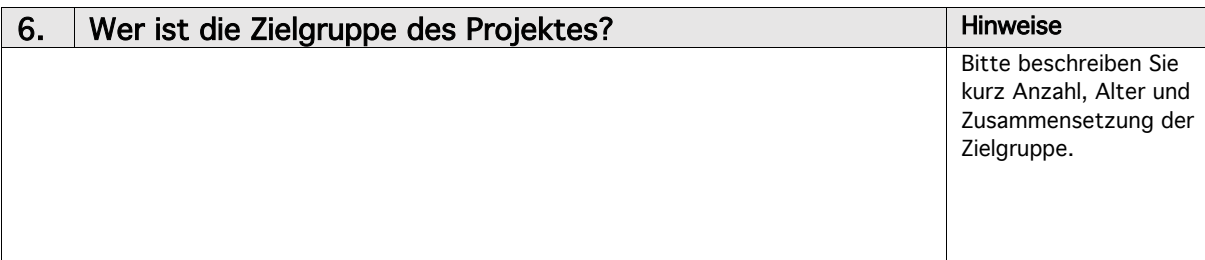

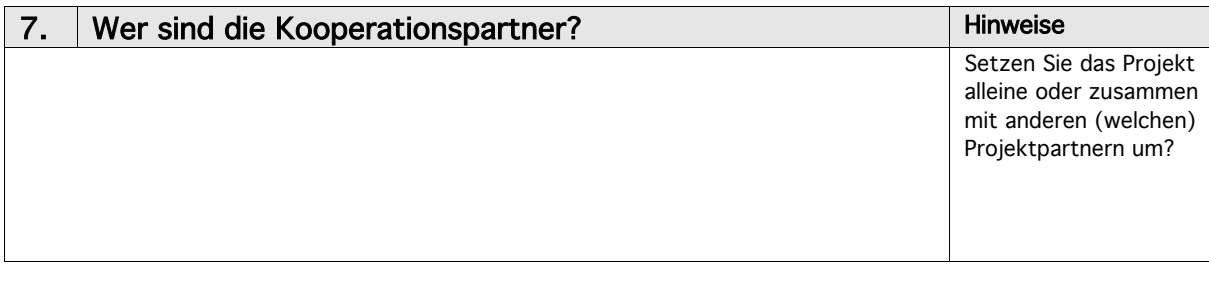

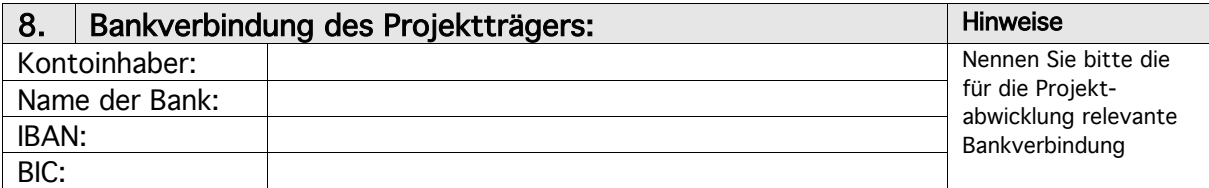

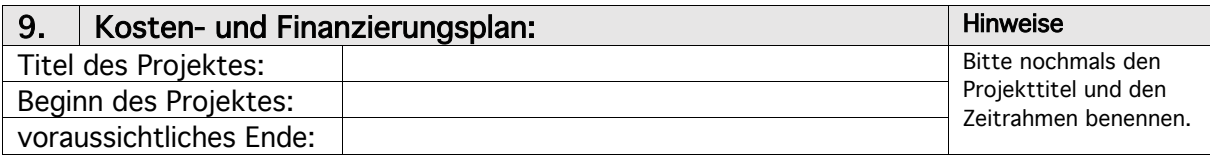

## 10.1. Kostenplan (Projektbudget)

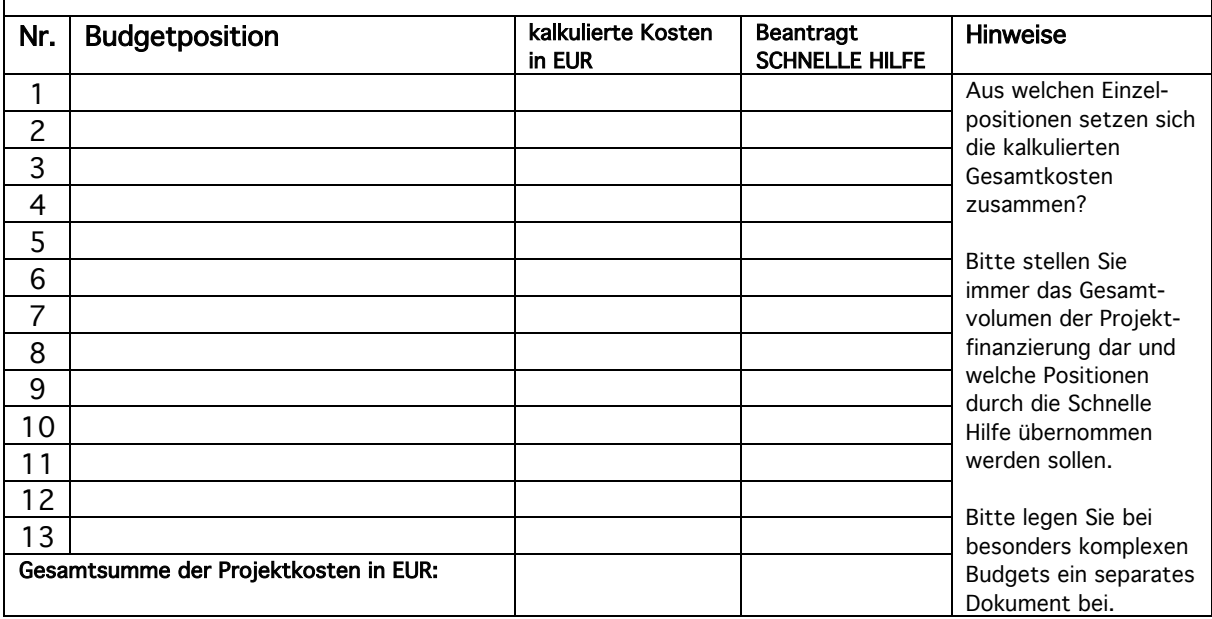

**Bürgerstiftung Stuttgart** Wir stärken Stuttgart.

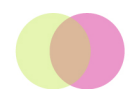

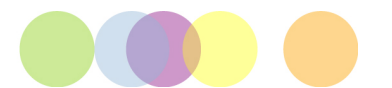

### 10.2. Finanzierungsplan

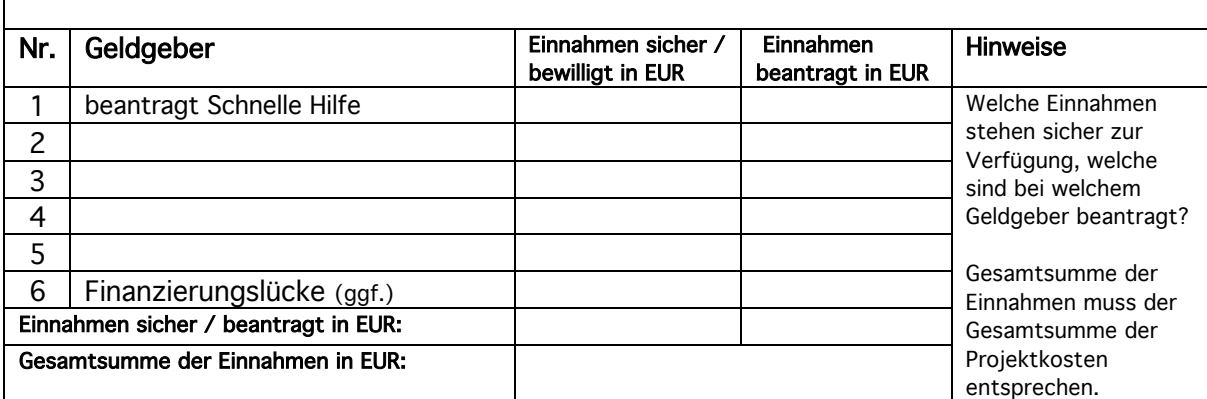

……………………………………………….……………………………….….

Ort, Datum

…………………………………………………………………………………….

Rechtsverbindliche Unterschrift der Antrag stellenden Organisation

### Anlage: Aktuelle Gemeinnützigkeitsbestätigung (Freistellungsbescheid Finanzamt), soweit vorhanden.

Bitte senden Sie Ihren Antrag an: Bürgerstiftung Stuttgart, Herrn Frank Baum, Olgastraße 57a, 70182 Stuttgart oder per Mail an: schnellehilfe@buergerstiftung-stuttgart.de